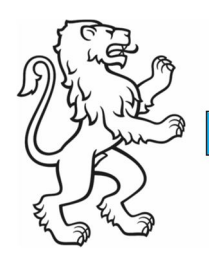

Kanton Zürich Baudirektion

### **Gesuch**

Amt für Abfall, Wasser, Energie und Luft Abfallwirtschaft und Betriebe

Kontakt: Amt für Abfall, Wasser, Energie und Luft, Abfallwirtschaft und Betriebe, Weinbergstrasse 34, 8090 Zürich Telefon +41 43 259 39 73, www.zh.ch/altlasten

23. August 2023 1/4

**Gesuch um Bewilligung zur Veräusserung und/oder Teilung von Grundstücken, die von einem Eintrag im Kataster der belasteten Standorte (KbS) betroffen sind**  gemäss Art. 32dbis Abs. 3 des Bundesgesetzes über den Umweltschutz (USG) vom 07. Oktober 1983

**Achtung:** Für die Veräusserung und/oder Teilung von Grundstücken, auf denen sich ein nur belasteter Standort ohne schädliche oder lästige Einwirkungen befindet (vgl. Art. 32dbis Abs. 3 Bst. a USG), gilt die Allgemeinverfügung Nr. 0945 des AWEL vom 18. Juni 2014. Ein Gesuch um Bewilligung zur Veräusserung und/oder Teilung ist hierfür **nicht** notwendig.

#### **Hinweise**

- Die Bewilligung wird nach Prüfung des Gesuchs erteilt, wenn die Kostendeckung für die zu erwartenden Massnahmen sichergestellt ist oder ein überwiegendes öffentliches Interesse an der Veräusserung oder an der Teilung besteht (vgl. Art. 32dbis Abs. 3 Bst. b und c USG).
- Die Bearbeitung des Gesuchs erfolgt so rasch als möglich nach Eingang der Geschäfte.
- Die Bewilligungsgebühr wird dem/der Gesuchssteller/in nach Aufwand verrechnet.
- Weitere Informationen zum Thema finden Sie auf unserer Website

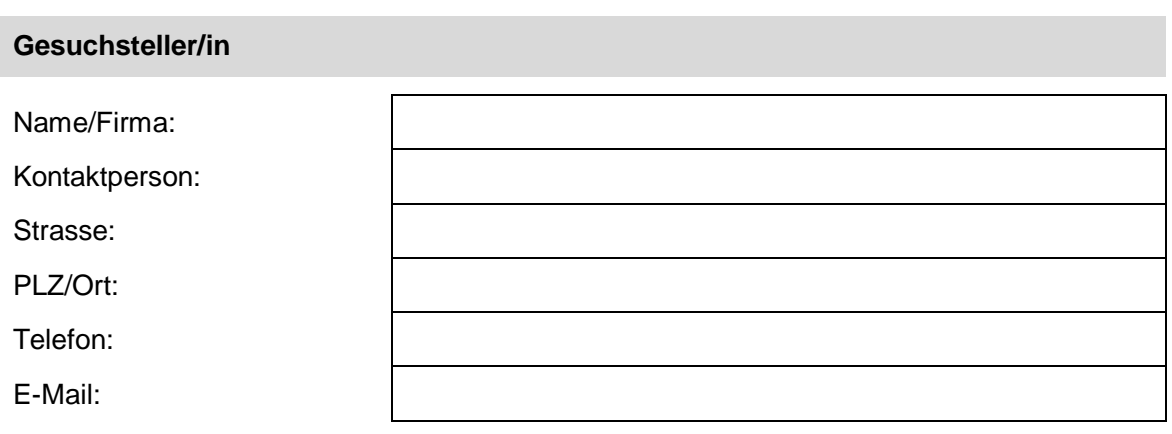

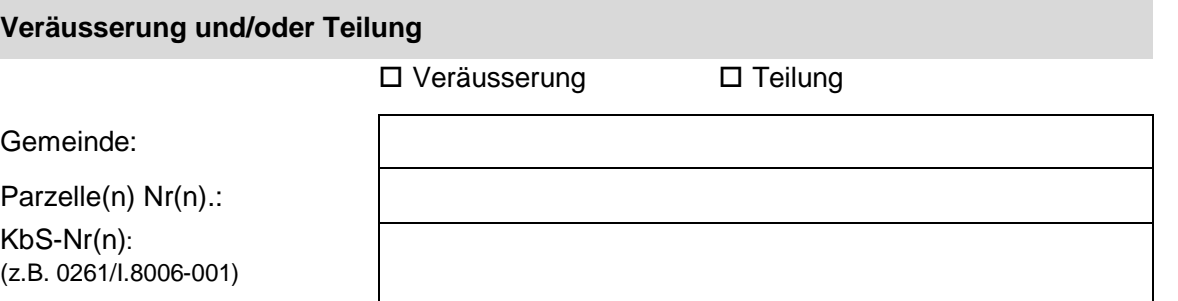

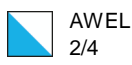

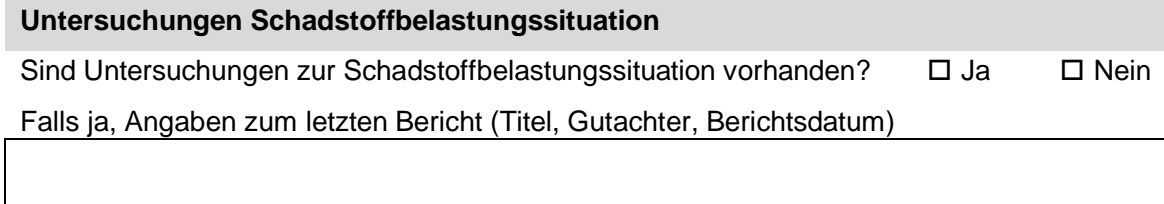

### **Heutige Grundeigentümerschaft** (falls nicht identisch mit Gesuchsteller/in)

(falls mehrere, bitte separat dokumentieren)

Name/Firma:

Kontaktperson:

Strasse:

PLZ/Ort:

Telefon:

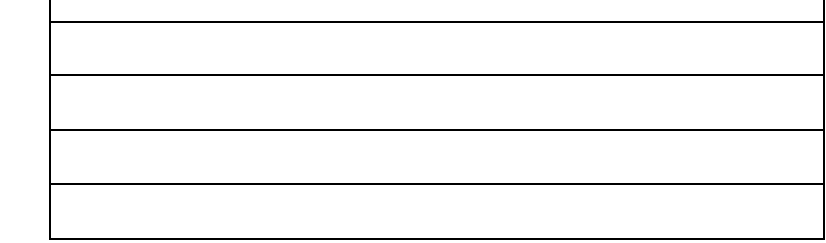

# **Neue Grundeigentümerschaft** (nur bei Veräusserung)

(falls mehrere, bitte separat dokumentieren)

Name/Firma:

Kontaktperson:

Strasse:

PLZ/Ort:

Telefon:

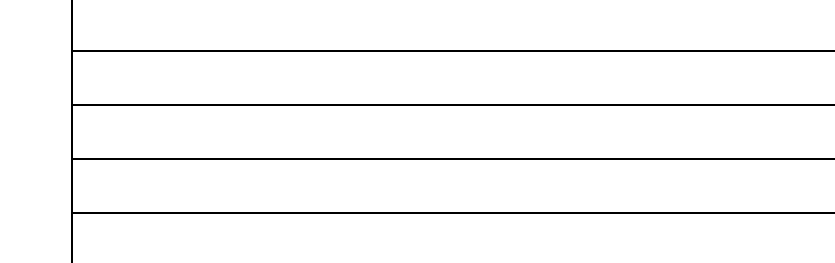

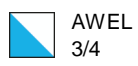

## **Grundstücksteilung**

Alte Parzellen Nr(n). Neue Parzellen Nr(n).

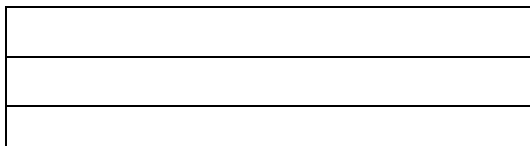

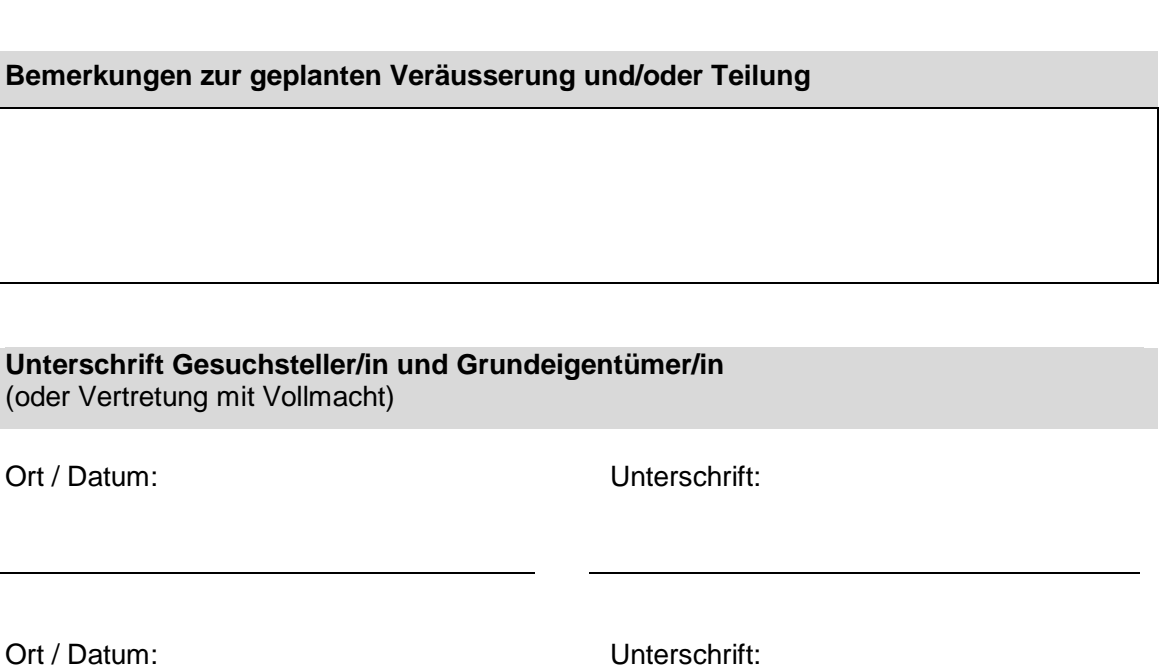

Ort / Datum: Unterschrift:

Für weitere Unterschriften bitte separates Blatt verwenden.

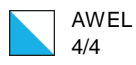

#### **Freiwillig: Rechtsmittelverzicht Grundeigentümer/in und Gesuchsteller/in**  (oder Vertretung mit Vollmacht)

Sollte die Veräusserung bzw. Teilung des betreffenden Grundstückes vom AWEL **ohne Forderung einer Sicherstellung bewilligt werden** (Bagatellfall oder Bewilligung aufgrund des öffentlichen Interesses), so erklärt der/die Grundeigentümer/in sowie der/die Gesuchsteller/in (sofern nicht identisch) hiermit ausdrücklich, auf Rechtsmittel gegen die Verfügung des AWEL zu verzichten. Die Bewilligung zur Veräusserung/Teilung tritt damit ohne 30 tägige Rechtsmittelfrist direkt mit Zustellung an den Betroffenen in Rechtskraft.

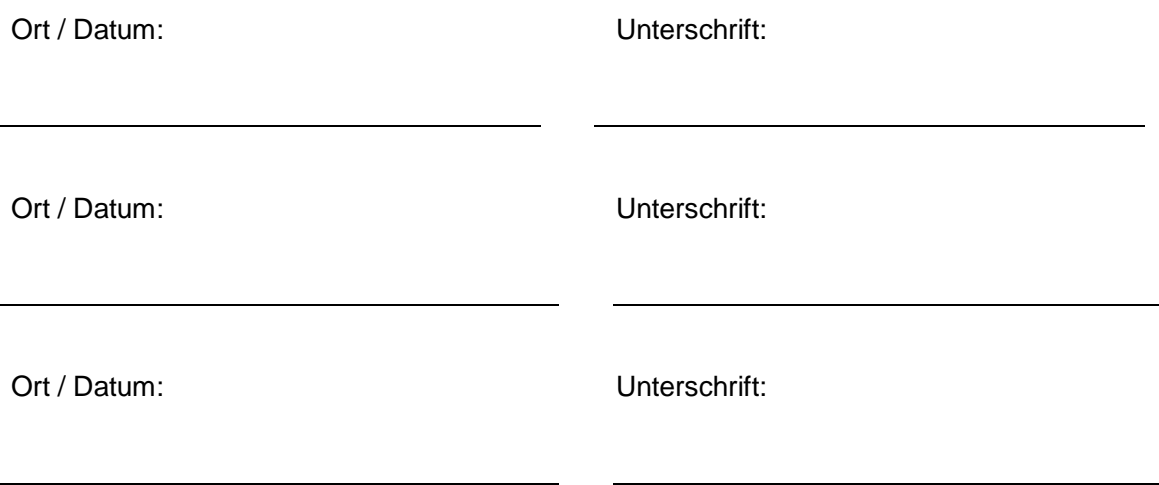

Für weitere Unterschriften bitte separates Blatt verwenden.

### **Beilagen** (zwingend beizulegen)

- bei Veräusserung: Kopie Kaufvertrag (evtl. Entwurf) und/oder Kopie aktueller Grundbuchauszug
- bei Teilung: Dokumentation der geplanten Teilung (Mutationsplan)
- gültige Vollmacht (bei Vertretung des betroffenen Grundeigentümers)

**Gesuchsunterlagen** (im Original) vollständig ausgefüllt und unterschrieben mit Beilagen senden an:

Amt für Abfall, Wasser, Energie und Luft AWEL Sektion Altlasten Weinbergstrasse 34 **Postfach** 8090 Zürich